#### Список литературы

1 Малейко, Г.У. Лекция-визуализация как современная форма изложения материала: периодический электронный научный журнал международного конгресса конференций «Информационные технологии в образовании». – М.: ЭНИ «ИТО», 2013

2 Вербицкий, А.А. Педагогические технологии контекстного обучения: Научнометодическое пособие. – М.: РИЦ МГГУ им. М.А. Шолохова, 2010. – 55 с.

УДК 004.738.52

# **ПОСТАНОВКА ВИРТУАЛЬНОЙ ЛАБОРАТОРНОЙ РАБОТЫ ПО ДИСЦИПЛИНЕ «ПРИКЛАДНАЯ МЕХАНИКА» С ИСПОЛЬЗОВАНИЕМ САПР SOLIDWORKS**

## **Акиншева И.В.**

Учреждение образования «Могилевский государственный университет продовольствия» г. Могилев, Республика Беларусь

Виртуальная лабораторная работа представляет собой программно-аппаратный комплекс, позволяющий проводить опыты без непосредственного контакта с реальной установкой или при полном отсутствии таковой. В первом случае используется так называемая лабораторная установкой с удаленным доступом, в состав которой входит реальная лаборатория, программно-аппаратное обеспечение для управления установкой и оцифровки полученных данных, а также средства коммуникации; во втором случае все процессы моделируются при помощи компьютера.

Основными преимуществами виртуальной лабораторной работы являются:

1) отсутствие необходимости приобретения дорогостоящего оборудования;

2) возможность моделирования процессов, протекание которых принципиально невозможно в лабораторных условиях;

3) возможность проникновения в тонкости процессов и наблюдения происходящего в другом масштабе времени, что актуально для процессов, протекающих за доли секунды или, напротив, длящихся достаточно долго;

4) безопасность;

5) возможность быстрого проведения серии опытов с различными значениями входных параметров, что часто необходимо для определения зависимостей выходных параметров от входных;

6) экономия времени и ресурсов для ввода результатов в электронный формат.

Лабораторная работа «Изучение устройства двухступенчатого коническоцилиндрического редуктора» по дисциплине «Прикладная механика», выполняемая студентами на реальной конструкции двухступенчатого коническо-цилиндрического редуктора (рисунок 1), обладает рядом недостатков:

– в процессе эксплуатации редуктора, а также вследствие отсутствия смазывающего материала, происходит быстрое изнашивание, пластическая деформация и заедание рабочих поверхностей зубьев, что затрудняет выполнение лабораторной работы и искажает ее результаты;

– отсутствие возможности разбора редуктора на отдельные детали для более подробного изучения и точного измерения их основных параметров;

– выполнение необходимых условий лабораторной работы (изучение, измерение) небольшим количеством людей, из-за временных ограничений;

– травмирование пальцев рук при замере параметров зацепления при несоблюдении техники безопасности.

Таким образом, целью постановки виртуальной лабораторной работы является повышение качества обучения студентов по дисциплине «Прикладная механика».

Для достижения цели необходимо разработать трехмерную модель редуктора, а также руководство пользователю (студенту) по выполнению виртуальной лабораторной работы «Изучение устройства двухступенчатого коническо-цилиндрического редуктора».

Использование современных компьютерных технологий позволит разработать виртуальную модель коническо-цилиндрического редуктора без применения дополнительной техники и устранить описанные выше недостатки, возникающие при использовании оригинального редуктора.

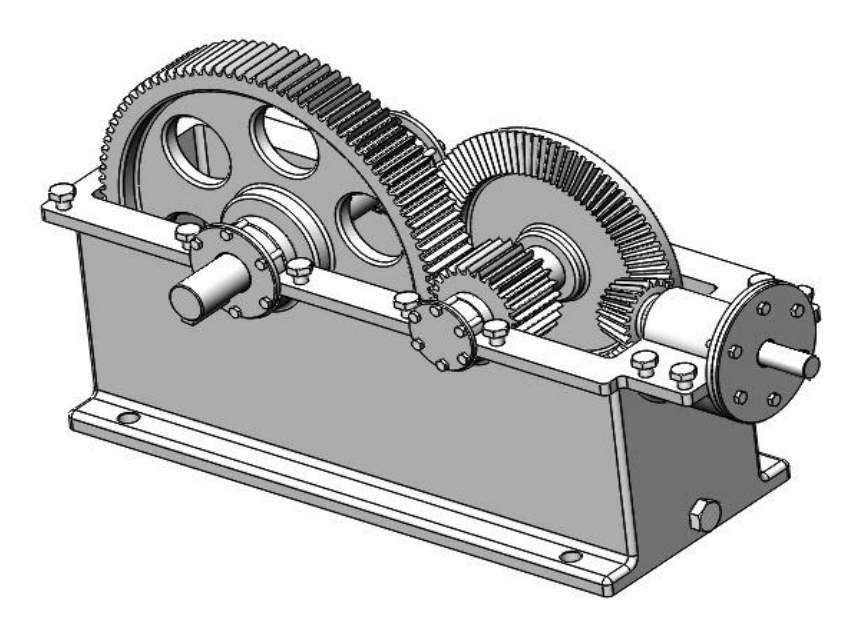

Рисунок 1 – Двухступенчатый коническо-цилиндрический редуктор в SolidWorks

Трехмерная виртуальная модель изделия позволит решать следующие задачи, стоящие перед студентами при выполнении лабораторной работы:

– подробное изучение конструкции двухступенчатого коническо-цилиндрического редуктора;

– выполнение замеров геометрических параметров каждой детали редуктора;

– подетальное исполнение каждой части редуктора;

– на основе разработанного комплекта деталей производить сборку редуктора.

В качестве среды разработки виртуальной модели редуктора (рисунок 1) использовалась система автоматизированного проектирования (САПР) SolidWorks, которая создана для использования на персональном компьютере в операционной среде MicrosoftWindows. В SolidWorks используется принцип трехмерного твердотельного и поверхностного параметрического проектирования, что позволяет разработчику создавать объемные детали и компоновать сборки в виде трехмерных электронных моделей, по которым создаются двухмерные чертежи и спецификации в соответствии с требованиями ЕСКД.

Используя средства и инструменты SolidWorks можно увидеть будущее изделие со всех сторон в объеме и придать ему реалистичное отображение в соответствии с выбранным материалом для предварительной оценки дизайна.

Целью выполнения лабораторной работы «Изучение устройства коническоцилиндрического редуктора», стоящей перед студентами, является изучение конструкции зубчатого двухступенчатого редуктора, его устройства, особенностей эксплуатации, а также определение основных геометрических параметров зубчатых зацеплений редуктора.

Разработанная виртуальная лабораторная работа, включающая трехмерную модель

редуктора, позволяет выполнять обучающимся ход лабораторной работы без использования реальной конструкции коническо-цилиндрического редуктора.

Например, с помощью панели инструментов обучающееся имеют возможность:

– замерить внешний диаметр вершин зубьев конической шестерни;

– замерить ширину зубчатого венца и определить внешнее и среднее конусное расстояние (рисунок 2, а);

– замерить диаметры вершин зубчатых колес тихоходной ступени (рисунок 2, б).

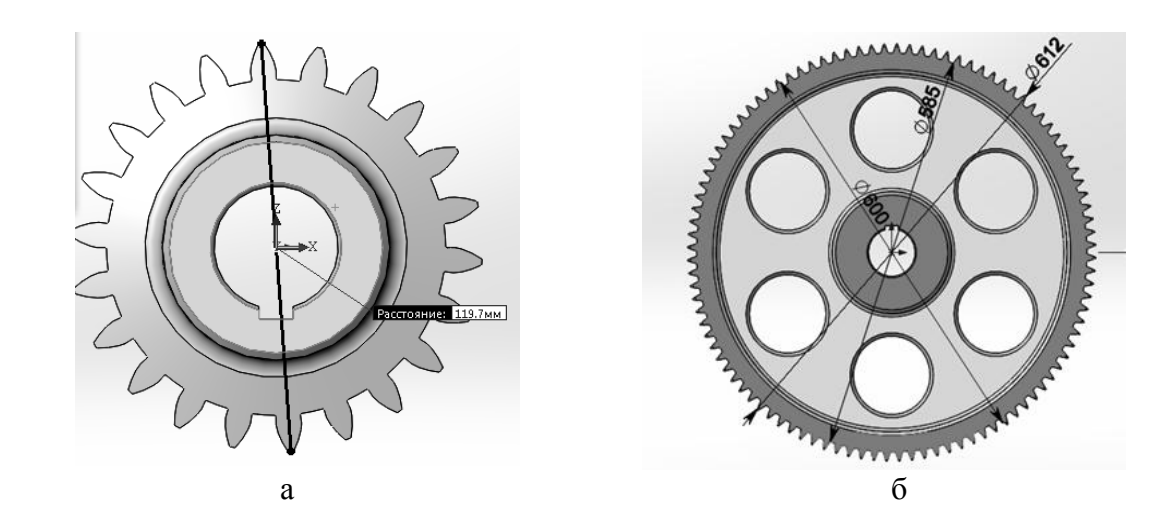

Рисунок 2 – Измерение основных параметров коническо-циллиндрического редуктора в SolidWorks

Виртуально возможно снять глухую крышку подшипника промежуточного вала со стороны выхода тихоходного вала и замерить межосевое расстояние тихоходной ступени для определения подвержены зубья угловой коррекции или нет (рисунок 3).

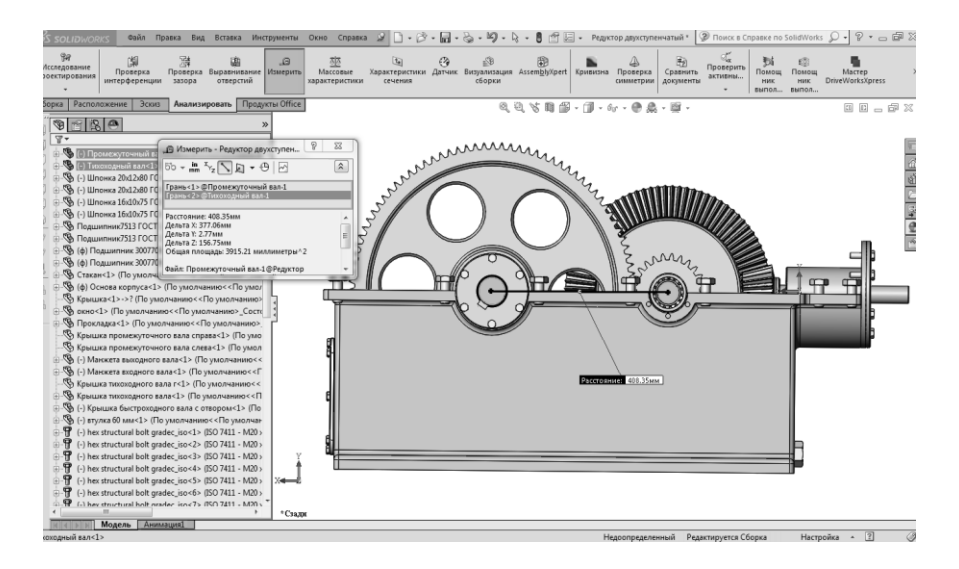

Рисунок 3 – Измерение межосевого расстояния инструментальными средствами SolidWorks

Используя инструментальные средства SolidWorks и разработанную библиотеку комплектующих коническо-цилиндрического редуктора, обучающиеся могут, пользуясь руководством к выполнению лабораторной работы, самостоятельно совершить сборку редуктора и просмотреть в сборке динамику работы движущихся частей редуктора.

#### Список литературы

1 Лабораторный практикум по дисциплине «Прикладная механика. Раздел «Детали машин»» для студентов специальностей  $1-49$  01 01,  $1-49$  01 02,  $1-48$  01 02, 1-91 01 01, 1 – 36 09 01 1 – 36 20 01 дневной и заочной форм обучения / сост. М. А. Киркор [и др.]. – Могилев, 2012. – 96 с.

2 Дударева Н. Ю. SolidWorks 2011 на примерах / С.А. Загайко. – Санкт-Петербург: БХВ-Петербург, 2011. – 496 с.

# УДК 378.147 **РАЗРАБОТКА НОМЕНКЛАТУРЫ ПОКАЗАТЕЛЕЙ И СОЗДАНИЕ БАЗЫ ДАННЫХ АССОРТИМЕНТА ОТЕЧЕСТВЕННЫХ МЯСНЫХ ПРОДУКТОВ ФУНКЦИОНАЛЬНОГО НАЗНАЧЕНИЯ**

### **Болотько А.Ю., Лобкова М.Ю.**

Учреждение образования «Могилевский государственный университет продовольствия» г. Могилев, Республика Беларусь

Происходит интенсивное внедрение компьютерных технологий в значимые сферы деятельности человека, в том числе в современное образование. Возможности представления информации позволяют изменять и бесконечно обогащать содержание образования. Таким образом, правильный подбор технологии обучения, использование информационных технологий создают необходимый уровень качества, разновидности, дифференциации и индивидуализации обучения [1].

В рамках изучения товароведного блока дисциплин для специальности «Товароведение и экспертиза товаров» на кафедре товароведения и организации торговли Могилевского государственного университета продовольствия разработаны методика и форма представления актуальной информации по современному ассортименту мясных продуктов здорового питания. Целью работы является систематизация современных требований и развитие ассортимента мясных функциональных продуктов и продуктов функционального назначения (целевой сегмент – дети дошкольного и школьного возраста).

Здоровое питание для детей закладывает фундамент их полноценной жизни, обеспечивает их рост, физическое и умственное развитие. Поэтому крайне важно, чтобы оно было сбалансировано и отвечало всем запросам ребенка с учетом его возраста и потребностей [1]. При планировании рациона питания детей нужно учитывать определенные особенности детского организма. У ребенка гораздо выше потребность в натуральных продуктах и питательных веществах, особенно тех, которые задействованы в его росте и развитии. К тому же метаболизм ребенка в 1,5-2 раза выше, чем у взрослых, поэтому энергетическая ценность его суточного рациона должна процентов на 10 превышать его энергетические затраты – для того, чтобы он продолжал расти, развиваться, наращивать мышечную массу.

В современных условиях массового применения в промышленно подготовленной пище достаточно токсичных, вредных и запрещенных добавок, вкусовых и красящих веществ [1].

Для осуществления поставленной цели разработана современная классификационная характеристика, выделены основные направления формирования и развития ассортимента мясных функциональных продуктов и продуктов функционального назначения.

Разработана форма электронного паспорта продуктов в программном продукте Word c учетом подобранных критериев. Паспорт позволяет дать развернутую товароведную характеристику интересующему продукту, включая его визуализацию, в достаточно компактном виде.